## **Release Note for Vigor2765 Series**

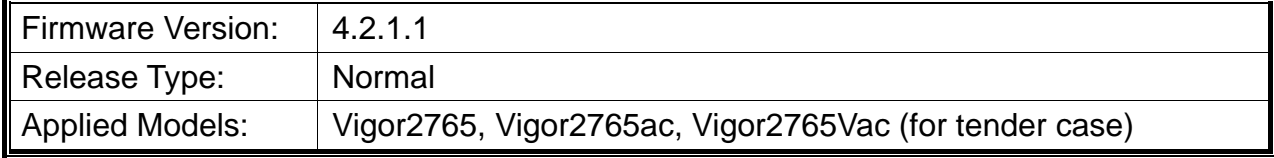

Vigor2765 is a VDSL2 35b router which is suitable for speed-wanted customers. With high throughput performance and secured broadband connectivity provided by Vigor2765, you can simultaneously engage these bandwidth-intensive applications, such as high-definition multimedia content, online music, movie streaming and file sharing.

## **New Features**

- Support Hardware Acceleration.
- Support VPN Matcher Setup.
- Support LAN to LAN for OpenVPN.

#### **Improvement**

- Improved: Support IP Alias to ACME client.
- Improved: Modify the length for VPN string setting.
- Improved: Support IP alias for Dynamic DNS client.
- Improved: Add the Wireless LAN option on WAN>>Multi-PVC/VLAN.
- Improved: Support the configuration from Vigor2760 / Vigor2762 to be converted for use in Vigor2765.
- Corrected: An issue of RIP protocol not working.
- Corrected: An issue of SNMP format for ifIndex interface.
- Corrected: An issue of IPSec XAuth connection under Linux.
- Corrected: An issue of failing to create WAN PPPoA connection.
- Corrected: An issue of login window not popup when wired 802.1X was enabled.
- Corrected: An issue that any incorrect password could pass SNMPv3 authentication.
- Corrected: An issue that disabled user profiles could be used for 802.1x authentication.
- Corrected: An issue of Quotation marks in the password being transmitted incorrectly to the router.
- Corrected: An issue of Web GUI available on IPv6 when LAN management with LAN Access disabled.
- Corrected: An issue the OpenVPN server assigned wrong IP address (e.g., 0.0.0.0) to OpenVPN client.
- Corrected: An issue of special character (e.g., ') used on Firewall >> Filter Setup>>Edit Filter Set >> Edit Filter Rule page.
- Corrected: An issue that the router did not request DHCP option43 in option55 when TR069 option "Acquire URL from DHCP option 43" was enabled.

## **Known Issue**

None.

#### **Notes**

Vigor2765ac only supports WDS in wireless 5G.

# **File and Modem Code**

- "Vigor2765\_4.2.1.1\_STD.zip" provides Annex A modem code 8B0F07\_8B0701, 8B2607\_8B0B01 and Annex B 8B2607\_8B0B02, 8B2817\_8B0812.
- "Vigor2765\_4.2.1.1\_MDM1.zip" provides Annex A modem code 8B1117\_8B0701, 8B0F07\_8B0701 and Annex B 8B2817\_8B0812, 8B2607\_8B0B02.
- "Vigor2765\_4.2.1.1\_MDM2.zip" provides Annex A modem code 8D1917\_8D0C11, 8D1507\_8D0901 and Annex B 8D1917\_8D0C12, 8B2817\_8B0812.
- "Vigor2765\_4.2.1.1\_MDM3.zip" provides Annex A modem code 77C717\_8D0C11, 8D1507\_8D0901 and Annex B 77C717\_8D0C12, 8B2607\_8B0B02.